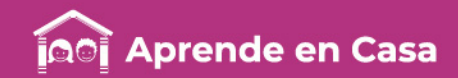

# **Fichas de repaso** 4° de Primaria

Semana del 25 al 29 de mayo Día 1

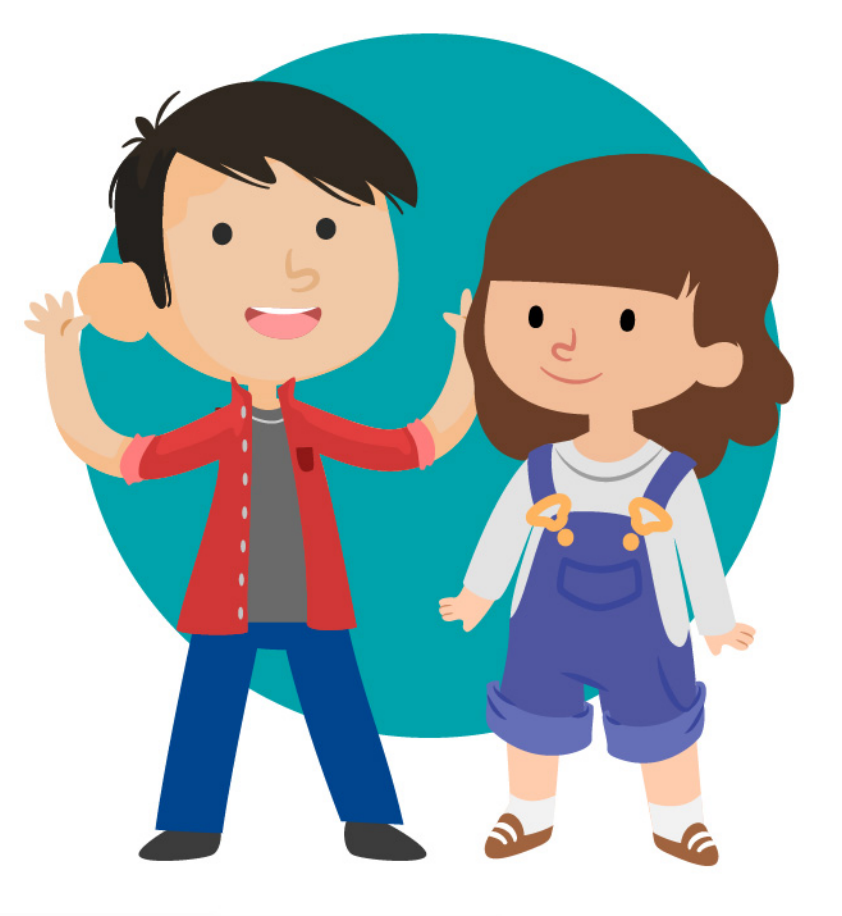

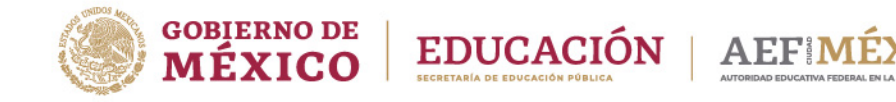

aprendeencasa.mx

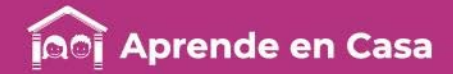

# Presentación

Para dar continuidad a la estrategia "Aprende en Casa" se han elaborado estos materiales que contienen actividades para que continúes con tus estudios.

Estas fichas tienen una estrecha relación con los materiales que se presentan en la plataforma "Aprende en Casa" por lo que se te indicará el video, actividad o lectura que realizarás para completar el trabajo indicado.

# Tu maestro en líneas

Durante toda esta contingencia contarás con el apoyo de profesores de la SEP dispuestos a resolver tus dudas.

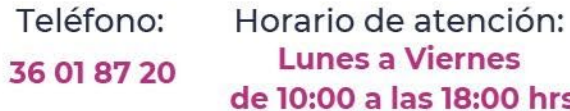

#### Llama a tu maestro

tumaestroenlinea@nube.sep.gob.mx

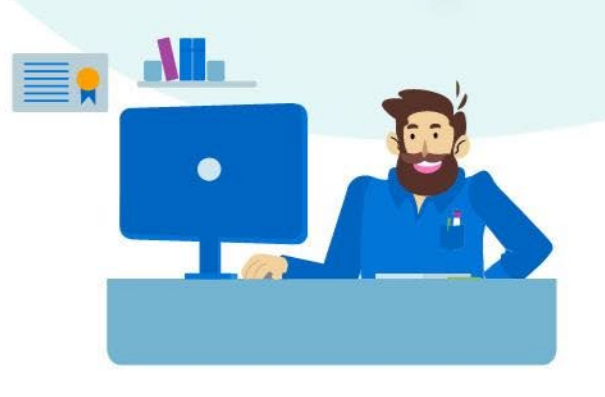

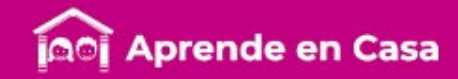

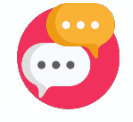

#### Ficha 1. Lenguaje y Comunicación Escribiendo historias

A usar tu cuaderno

un perro pudiera estudiar en ella.

escribe las características que pensaste.

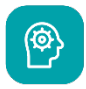

# [<u>이</u>

# Aprendizaje

Escribir un cuento rescatando su estructura y características.

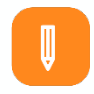

#### **Materiales**

- Cuaderno de Español
- Mi libro de Español. Cuarto grado
- Lápiz o pluma

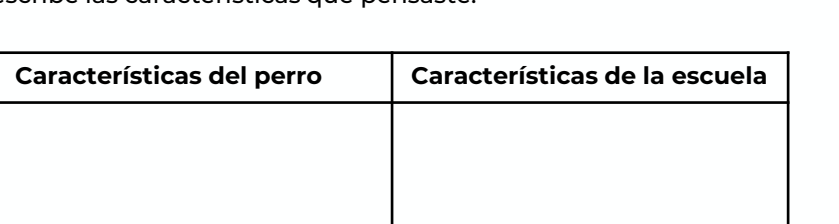

Responde la siguiente pregunta, ¿Qué pasaría si un perro llegara a estudiar a tu escuela? Escribe tu respuesta en tu cuaderno.

A continuación, piensa que si realmente pasara que un perro llegara a estudiar a tu escuela, qué raza de perro te gustaría que fuera, de que tamaño sería, qué cosas le gustarían y cuáles no, cómo se llamaría y todas las características que te gustaría que tuviera. De igual manera piensa cómo sería tu escuela para que

Dibuja una tabla en tu cuaderno, como la que se muestra aquí y

Escribe un cuento, a partir de las características descritas, en donde el personaje principal sea el perro y la historia transcurra en la escuela que imaginaste. Recuerda que tu cuento debe tener un inicio, un nudo y un desenlace.

#### Recuerda las partes de un cuento:

Inicio: donde se **plantea la normalidad de la historia**, se presentan los personajes y el propósito de cada uno de ellos.

Nudo: **presenta el conflicto**, donde toman forma y suceden los hechos más relevantes de la historia.

Desenlace: donde **se resuelve el problema planteado entre los personajes.**

Recuperado de: <http://partesde.com/partes-de-un-cuento/>

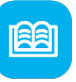

# Abre tu libro de texto

Consulta Mi libro de Español, págs. 117 a 120.

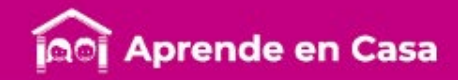

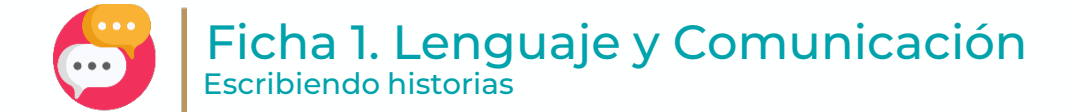

咼

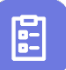

#### **Fyaluación**

Con esta ficha aprendiste a escribir un cuento rescatando su estructura y características.

Ahora, tu cuaderno forma parte de tu carpeta de experiencias, podrás mostrar el trabajo a tu profesor(a) cuando regreses a la escuela.

### A divertirnos

Dibuja en hojas de papel a los personajes de tu narración.

Recórtalos y pega por la parte de atrás unos palitos de madera que servirán como soportes (si no tienes palitos de madera, puedes utilizar otros objetos que tengan la forma y sirvan de soporte para tus personajes).

Arma el escenario con materiales de reúso. Representa tu cuento a tus familiares.

#### Para aprender más

Para conocer los tipos de cuentos que existen, consulta la liga:

<https://www.lifeder.com/tipos-de-cuentos/>

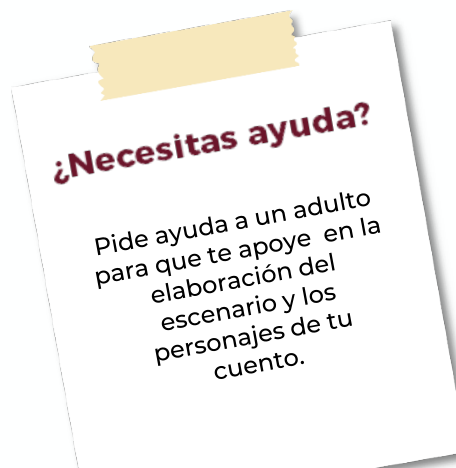

**BB** 

### A compartir en familia

Invita a tu familia a la representación de tu cuento.

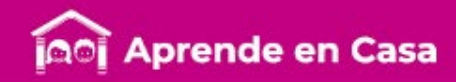

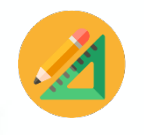

#### Ficha 2. Pensamiento Matemático Midiendo rectángulos

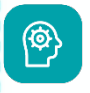

# Aprendizaje

Utilizar fórmulas para calcular el perímetro y área de rectángulos, a partir de su representación gráfica.

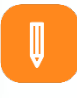

## **Materiales**

- Cuaderno de Matemáticas
- Libro de Desafíos Matemáticos. Cuarto grado • Lápiz, regla y tijeras

# A usar tu cuaderno

[<u>o]</u>

¿Recuerdas que el perímetro de un rectángulo es igual a la suma de todos sus lados y el área del rectángulo es igual a la base por la altura, es decir, lado mayor por lado menor?

- Observa y realiza lo siguiente:
- Recorta 24 cuadritos que midan un centímetro por lado y construye diferentes rectángulos, utilizando los 24 cuadritos, calcula su área y perímetro. Dibuja en tu cuaderno los rectángulos que construiste.
- Ahora realiza las siguientes figuras:

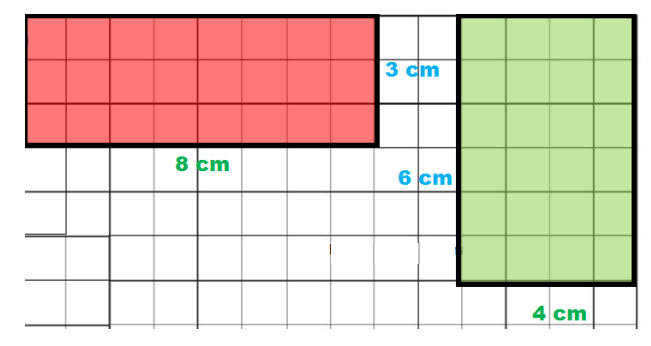

Adaptada de: Desafíos matemáticos wordpress.com

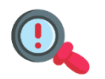

Contesta la pregunta: ¿Cuál es la diferencia entre área y perímetro?

Basándote en el trabajo realizado con las figuras anteriores, calcula el área y perímetro de los siguientes rectángulos, si lo requieres utiliza tu cuaderno.

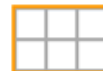

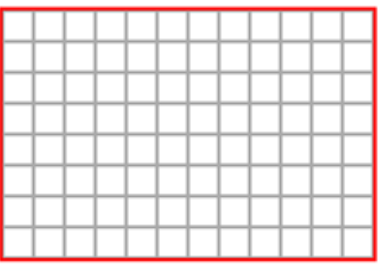

Adaptada de https://cutt.ly/3yIa8jS

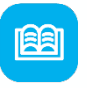

# Abre tu libro de texto

Libro de Desafíos Matemáticos Lección 81 "Relación Perímetro Área" Páginas 151 y 152.

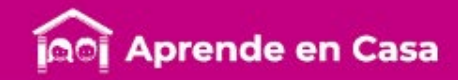

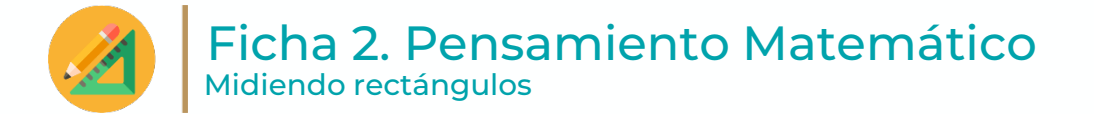

慍

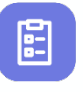

## Evaluación

Con esta ficha aprendiste a calcular el perímetro y área de los rectángulos a partir de su representación gráfica.

Ahora tu cuaderno forma parte de tu carpeta de experiencias, podrás mostrar el trabajo a tu profesor(a) cuando regreses a la escuela.

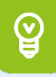

#### Para aprender más

Si tienes dudas, pide ayuda a uno de tus familiares para visualizar el Video 1.

#### A divertirnos

Copia las siguientes imágenes en tu cuaderno, posteriormente calcula el área y perímetro de las mismas.

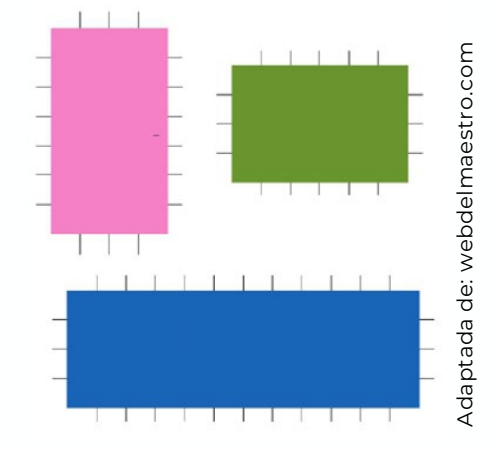

Responde lo siguiente ¿Puedes encontrar tres rectángulos diferentes que tengan 22 cm. de perímetro ?

No olvides registrar tu aprendizaje en tu cuaderno.

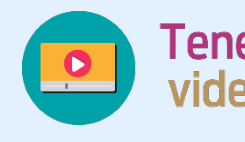

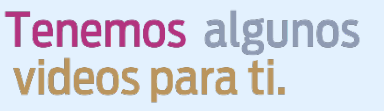

**Video 1: Áreas y Perímetros** [https://youtu.be/wYNvY\\_bOGdc](https://youtu.be/wYNvY_bOGdc)

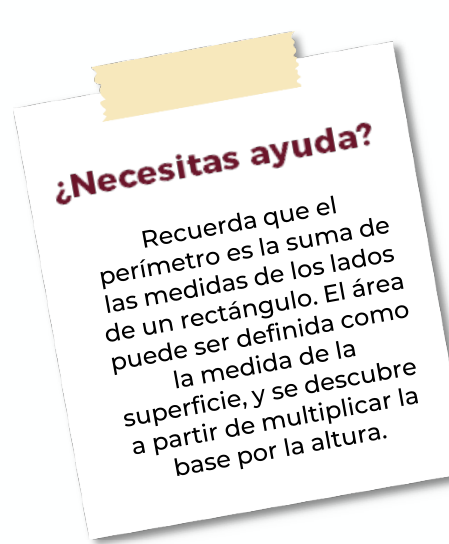

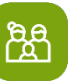

## A compartir en familia

Realicen un dibujo utilizando solo rectángulos y cuadrados. Después calculen el perímetro de cada rectángulo y cuadrado.

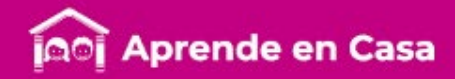

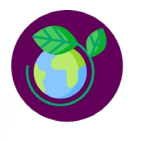

#### Líquido estático Ficha 3. Ciencias Naturales

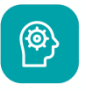

#### **Aprendizaje**

Describir formas de producir electricidad estática: por frotación y contacto, así como sus efectos en situaciones del entorno.

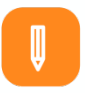

#### **Materiales**

- Cuaderno de Ciencias Naturales
- Libro de Ciencias Naturales. Cuarto grado
- **Colores**
- Lápiz
- $\frac{1}{4}$  de maicena
- $\frac{1}{4}$  de aceite vegetal
- 1 globo
- 1 cuchara

回

### A usar tu cuaderno

¿Sabías que la energía eléctrica no se puede almacenar en grandes cantidades? Por ello, se tiene que generar en cada momento la cantidad precisa que resulte necesaria.

Esto se debe a que la electricidad estática no es constante, por ejemplo cuando tu cabello se electriza, no permanece en el mismo estado todo el día.

¿Alguna vez has intentado hacer un líquido estático? ¿suena interesante no te parece?

Realiza el siguiente experimento, para ello requieres utilizar ¼ de maicena, ¼ de aceite vegetal, una cuchara y un globo, pide apoyo a algún familiar.

Mezcla la maicena con el aceite vegetal, una vez hecho esto infla el globo y frótalo en la cabeza para "cargarlo" eléctricamente. Toma un poco de la mezcla con la cuchara y acerca el globo, observa lo que sucede y anota el resultado de este experimento en tu cuaderno.

Una forma de producir electricidad estática es por frotación, que es lo que sucedió al momento de frotar el globo con tu cabeza: lo "cargaste" eléctricamente.

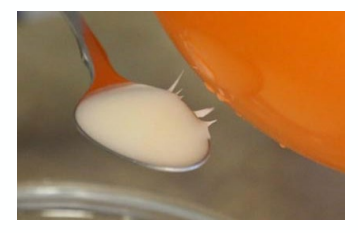

Recuperada de:<https://cutt.ly/HyIw8K0>

Ahora bien, la electricidad estática por contacto sucede cuando tenemos algo ya "cargado eléctricamente", observa la siguiente imagen:

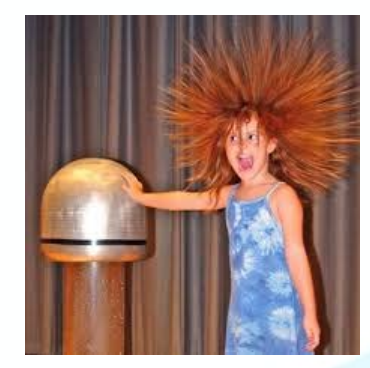

Recuperada de:<https://cutt.ly/UyIw20o>

Anota en tu cuaderno qué tipo de electricidad estática se está generando y describe la situación ¿A qué crees que se deba?

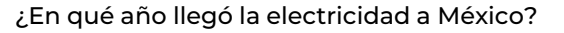

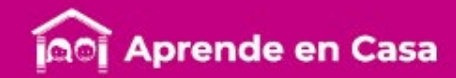

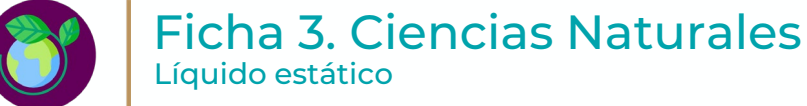

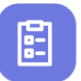

#### **Evaluación**

Con esta ficha descubriste formas de producir electricidad estática, así como sus efectos en situaciones del entorno.

Ahora, tu cuaderno forma parte de tu carpeta de experiencias, podrás mostrar el trabajo a tu profesor(a) cuando regreses a la escuela.

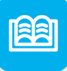

#### Abre tu libro de texto

Consulta tu libro Ciencias Naturales, página 122 y observa qué juguetes funcionan con electricidad estática.

Tenemos algunos

videos para ti.

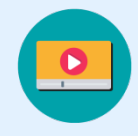

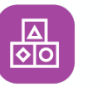

#### A divertirnos

¿Sabías que puedes doblar un chorro de agua tan solo utilizando un peine o una regla de plástico?

Frota el peine o la regla contra tu cabeza, abre la llave del agua, sólo necesitas un chorro pequeño y coloca el peine o la regla a un costado, ¡verás que el chorro de agua se dobla!

Si tienes dudas sobre como hacer este experimento te invitamos a que veas el Video 1, Desviando el chorro de agua, no olvides anotar lo que observas en tu cuaderno.

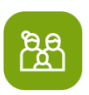

#### A compartir en familia

En familia comparte tus descubrimientos e invítalos a realizar algunos de los experimentos que se presentan en el Video 2. Increíbles Experimentos.

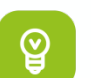

#### Para aprender más

¡Ponte buzo! Observa a tu alrededor y escribe en tu cuaderno situaciones donde la electricidad está presente, fíjate bien, no solo la encuentras en los aparatos eléctricos como lo viste en esta ficha.

> **Video 1** Desviando el chorro de agua - Electricidad estática – <https://youtu.be/f5Bzp5y7g-w>

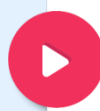

**Video 2** 5. Increíbles Experimentos <https://youtu.be/CHsv5n2xeHI>

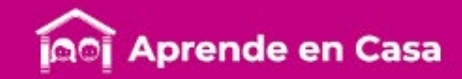

#### Bibliografía

SEP (2019) Ciencias Naturales. Cuarto Grado. 2019. México. 2019:2020, CONALITEG, Autor.

- SEP (2019) Desafíos Matemáticos. Cuarto grado. 2019. México. 2019:2020, CONALITEG, Autor.
- SEP (2019) Desafíos Matemáticos libro para el maestro. Cuarto grado. 2019. México. 2019:2020, CONALITEG, Autor.

SEP (2019) Español. Cuarto Grado. 2019. México. 2019:2020, CONALITEG, Autor.

SEP (2012) Programa de Estudios 2011 Guía para el maestro, Educación Básica, Primaria Cuarto Grado., México: CONALITEG, Autor

#### Referencias de Internet

- Cajal, A. (s. f.) Los 11 tipos de cuentos más importantes [Página Web] Recuperado de:<https://www.lifeder.com/tipos-de-cuentos/> Última consulta: 20 de mayo 2020.
- Carrillo, D. (2013 septiembre 13) [David Carrillo] 89# Desviando el chorro de agua Electricidad estática Experimento sencillo [Archivo de Video] Recuperado de:<https://youtu.be/f5Bzp5y7g-w> Última consulta 20 de mayo 2020.
- COINTRA (s.f.) 10 curiosidades sobre la electricidad [Blog] Recuperado de: <https://www.cointra.es/blog-10-curiosidades-la-electricidad/> Última consulta 20 de mayo 2020.
- Carreón, D. (2016 febrero 15) [Daniel Carreón ÁREAS Y PERÍMETROS Súper Fácil [Archivo de Video] Recuperado de: [https://youtu.be/wYNvY\\_bOGdc](https://youtu.be/wYNvY_bOGdc) Última consulta 20 de mayo 2020.
- Londoño, C (2017 julio 7) [EligeEducar] 7 divertidas actividades para trabajar la electricidad estática en clase [Página WEB] Recuperado de: <https://cutt.ly/HyIw8K0> Última consulta 20 de mayo 2020.
- Hora de DIY (2018 marzo 16) 5 INCREIBLES Experimentos CASEROS con ELECTRICIDAD ELECTROSTÁTICA Experimentos Fáciles para Niños [Archivo de Video] Recuperado de:<https://youtu.be/CHsv5n2xeHI> Última consulta 20 de mavo 2020.
- Mamut Matemáticas (2020 mayo 19) Ejercicios para calcular área y perímetro. [Página WEB] Recuperado de:<https://cutt.ly/3yIa8jS> Recuperado el 19 de mayo 2020
- Partesde (s. f.) Partes de un cuento [Página Web] Recuperado de: <http://partesde.com/partes-de-un-cuento/> Última consulta: 21 de mayo 2020. Tabuenca, [E \(2019 abril 16\) Partes de un cuento: inicio, nudo y desenlace \[Página Web\] Recuperado de: https://www.unprofesor.com/lengua-](https://www.unprofesor.com/lengua-espanola/partes-de-un-cuento-inicio-nudo-y-desenlace-1614.html)

espanola/partes-de-un-cuento-inicio-nudo-y-desenlace-1614.html Última consulta: 20 de mayo 2020.

Universia (2[018 agosto 20\) Como diferenciar el perímetro y el área Recuperado de: https://noticias.universia.cl/en-](https://noticias.universia.cl/en-portada/noticia/2014/08/20/1110064/como-diferenciar-calcular-perimetro-area-volumen.html)

portada/noticia/2014/08/20/1110064/como-diferenciar-calcular-perimetro-area-volumen.html Última consulta: 19 de mayo 2020.

#### Referencias de Imágenes

Anónimo (2012 noviembre) [Con los pelos de punta] Ingeniería de Telecomunicaciones (Física Electromagnética) [Pelos de punta] Recuperada de:<https://cutt.ly/UyIw20o> Última consulta 20 de mayo 2020.

Coordinación Sectorial de Educación Primaria (2020) Área y Perímetro (Imagen).

Desafíos matemáticos, Wordpres.com, consultado el 21 de mayo en<https://desafiosmatematicosparati.wordpress.com/tag/area-del-rectangulo/>

Londoño, C (2017 julio 7) [EligeEducar] 7 divertidas actividades para trabajar la electricidad estática en clase [Líquido Estático] Recuperada de: <https://cutt.ly/HyIw8K0> Última consulta 20 de mayo 2020.

SEP (2019) Desafíos Matemáticos libro para el maestro. Cuarto grado. 2019. México. 2019:2020, CONALITEG, Autor. Web del m[aestro, consultada el 20 de mayo https://i1.wp.com/webdelmaestro.com/wp-content/uploads/2014/08/Dibujos-con-figuras-](https://i1.wp.com/webdelmaestro.com/wp-content/uploads/2014/08/Dibujos-con-figuras-geom%C3%A9tricas-1-215x300.jpg?resize=215,300)

geom%C3%A9tricas-1-215x300.jpg?resize=215%2C300